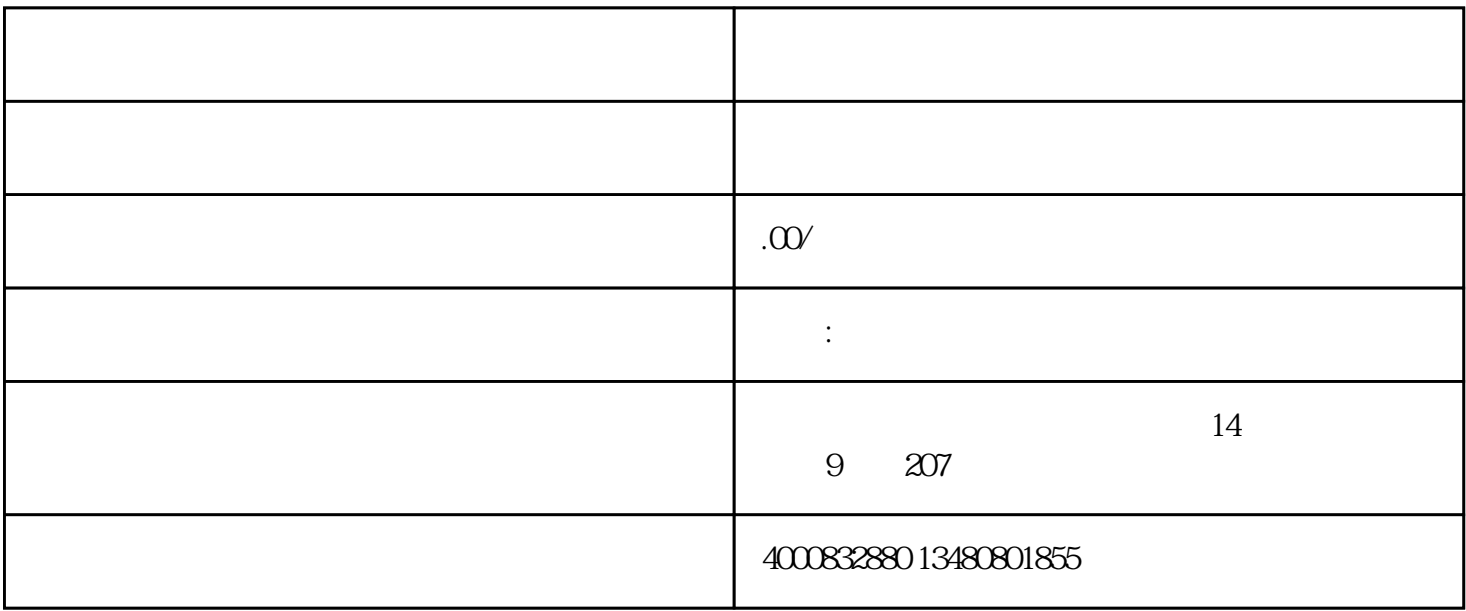

 $R$ 面在油尺刻度大值和小值之间)检查燃油是否充足,有无渗漏 2.打开电锁,按手动锁(Manual),再 exact 2 copen, Start 2 copen, and the start and the start and an exact control of the start and the start and  $\alpha$  $3.$  Stop), Stop,  $\sim$  $40$ 4. <del>1.</del> 15W-40 250-300